# **MAAS METAL AS A SERVICE**

PROYECTO INTEGRADO FRANCISCO JAVIER CRUCES DOVAL

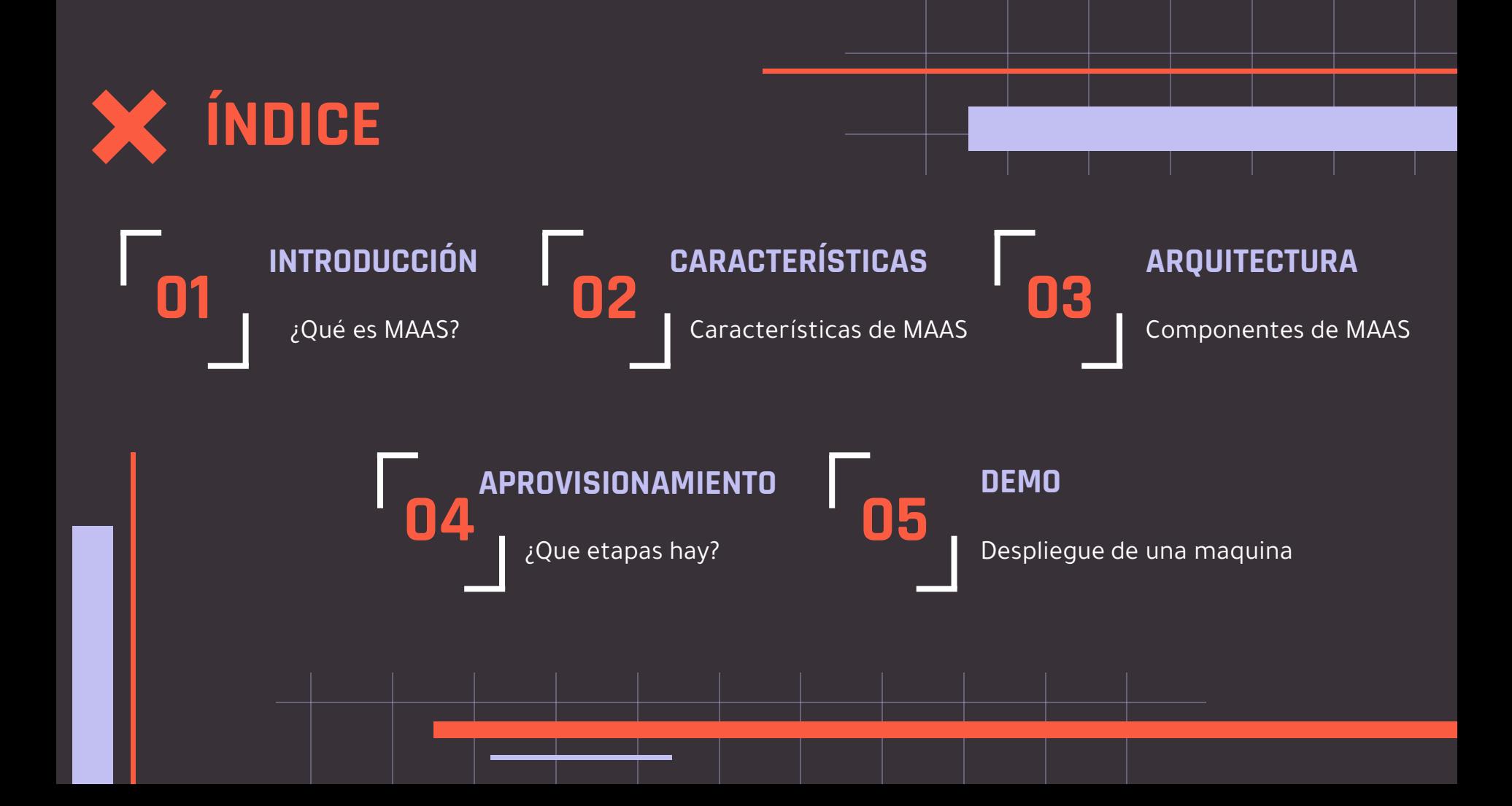

### **Introducción**

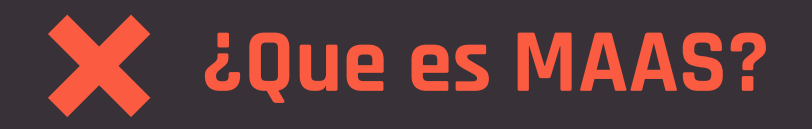

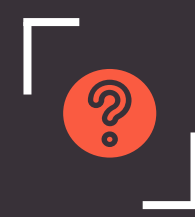

#### **METAL AS A SERVICE**

Transforma el hardware en una infraestructura como servicio

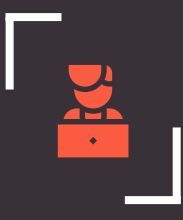

#### **DESAROLLADORES**

Canonical, la misma empresa detrás de Ubuntu

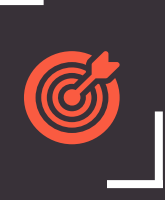

#### **OBJETIVO**

Desplegar y gestionar servidores físicos con la facilidad y flexibilidad de una nube pública

### **"DEPLOY ANY OS IMAGE ON ANY HARDWARE"**

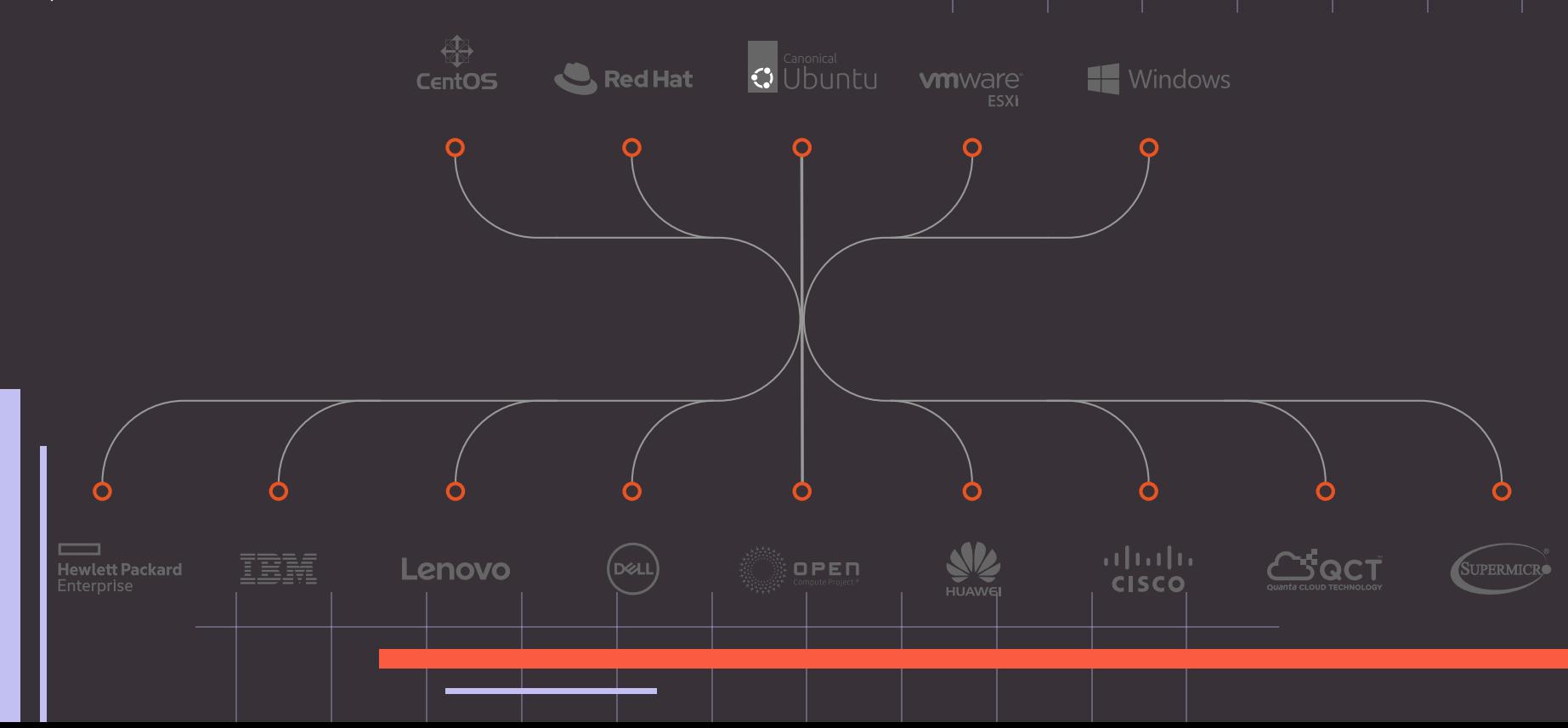

# **Características**

### **CARACTERÍSTICAS**

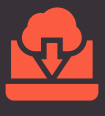

#### **PXE**

Sobre redes IPv4 e IPv6

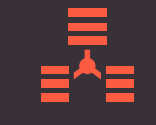

#### **INVENTARIO**

Controlar los dispositivos en la red

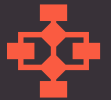

#### **VELOCIDAD**

Dos ciclos de arranque más dos minutos para la imagen del disco

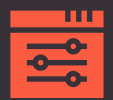

#### **DEVOPS ON BARE METAL**

Integración con Ansible, Chef, Puppet, SALT y Juju

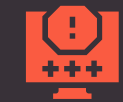

**TEST**

Obtener información actualizada sobre la salud del hardware

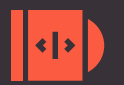

**CLOUD-INIT**

Permite utilizalo sobre servidores fisicos

# **Arquitectura**

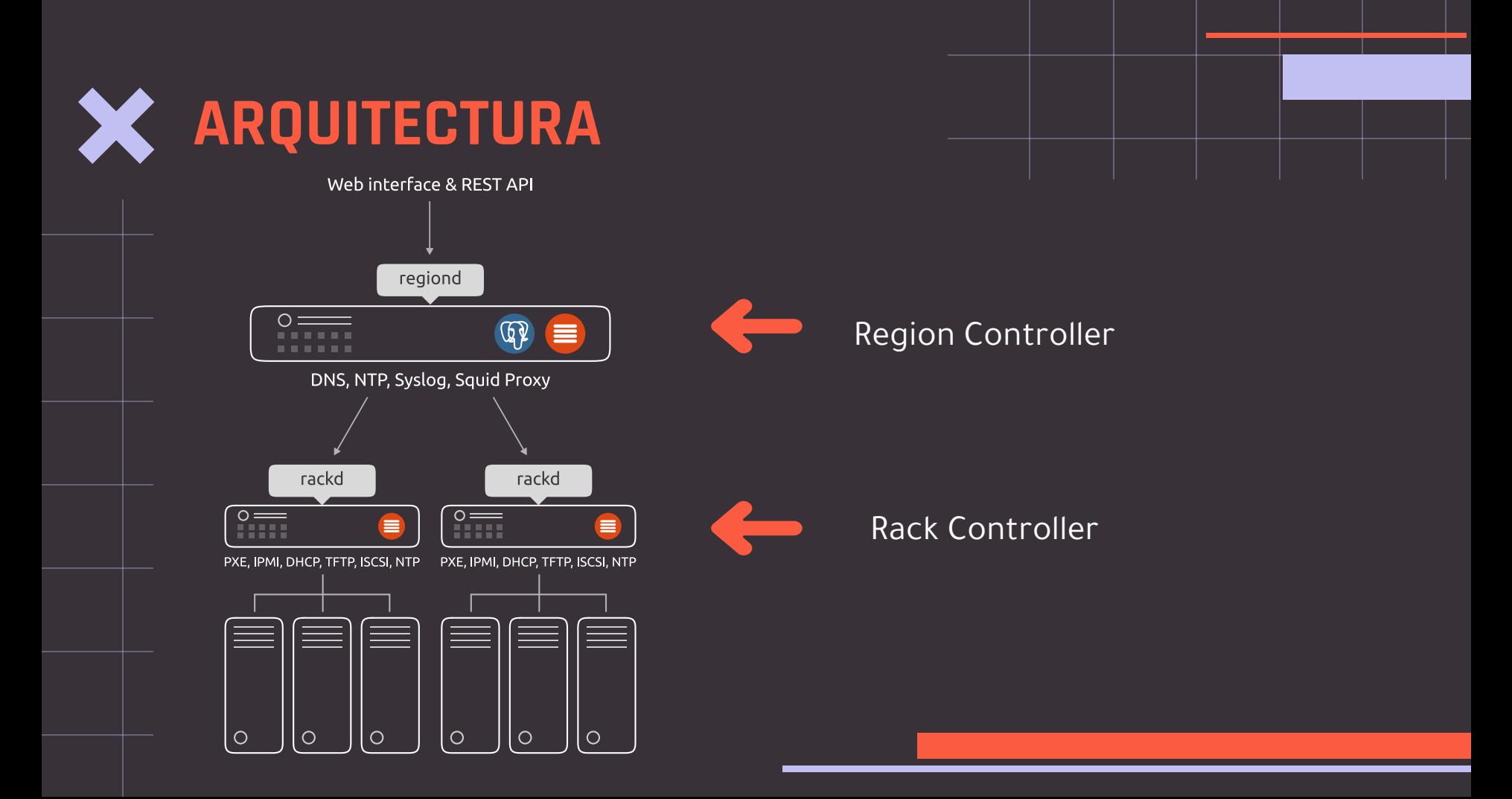

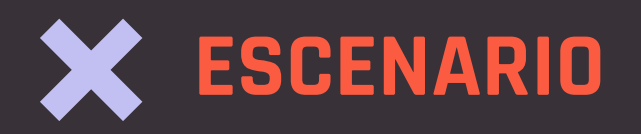

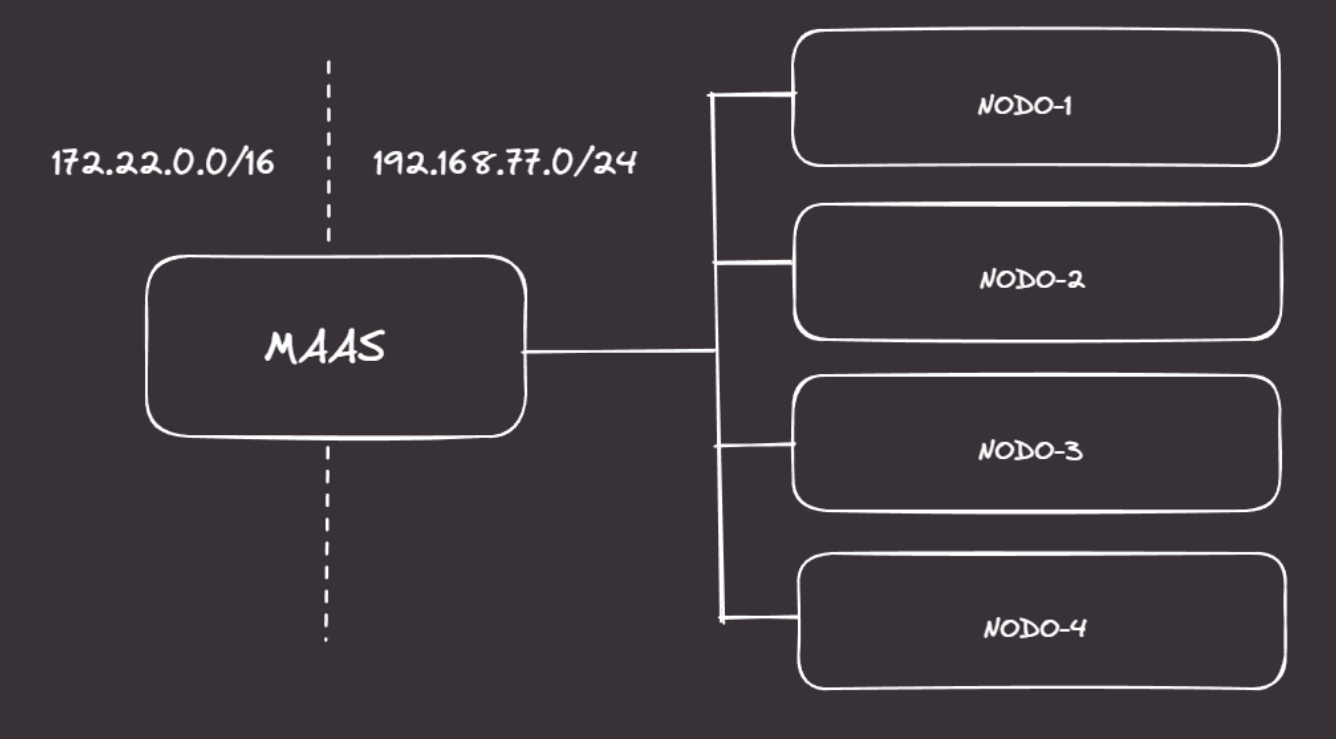

# **Aprovisionamiento**

## **ETAPAS EN EL DESPLIEGUE**

#### **AÑADIR LA MAQUINA**

Encender la maquina y que arranque por red

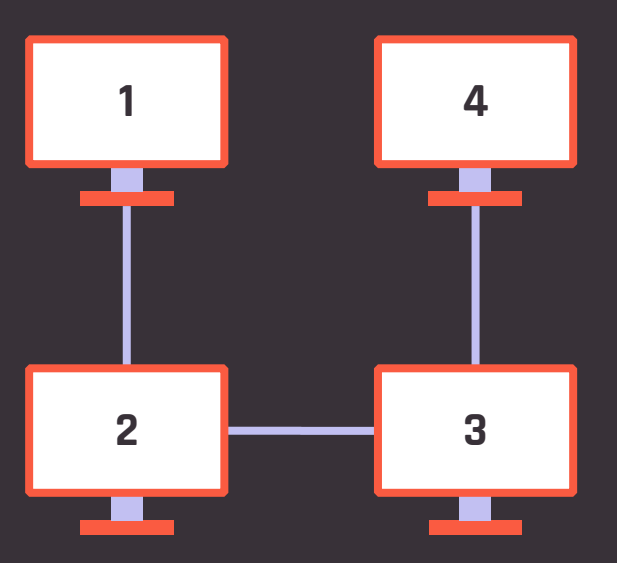

#### **READY**

La maquina esta lista para entrar en produccion

#### **COMMISSIONING**

Proceso para asegurar el correcto funcionamiento de los componentes

#### **DEPLOY**

Lanzamos la imagen que vamos a instalar

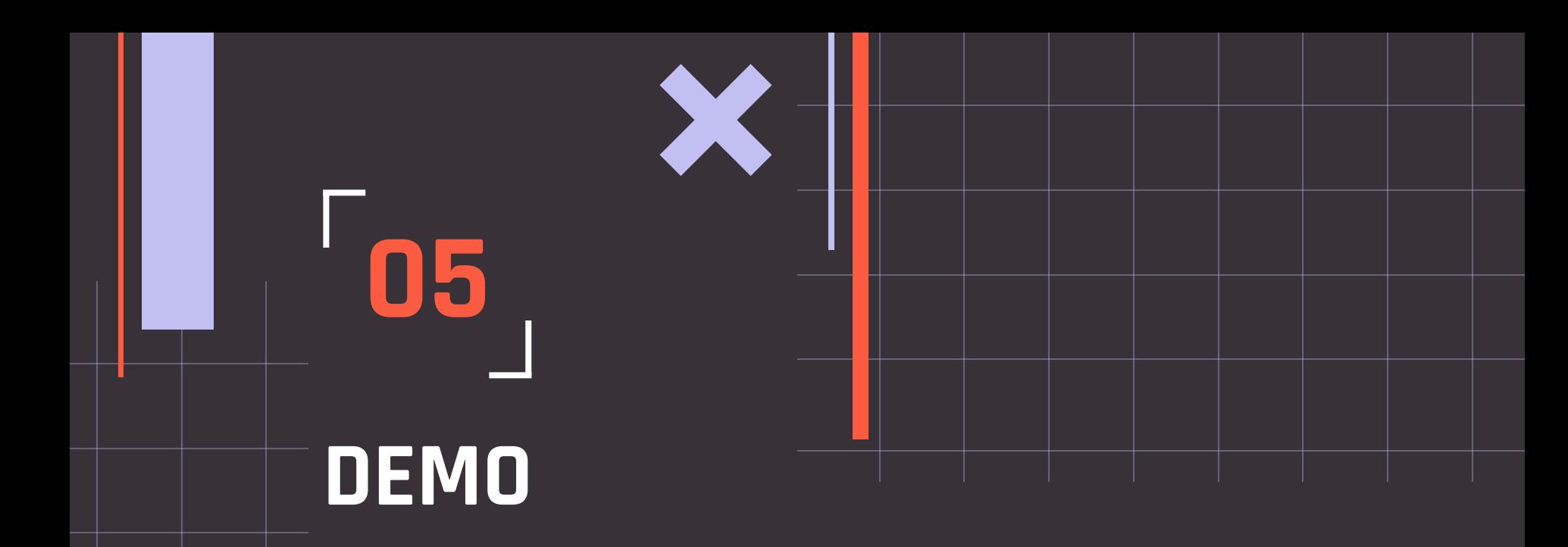

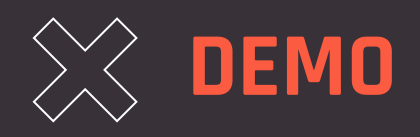

Vamos a crear una máquina en Proxmox :

- Añadirla a MAAS
- Despliegue personalizado usando cloud-init
- Instalación de un clúster de K3s usando Ansible
- Desplegaremos la aplicación de encuestas

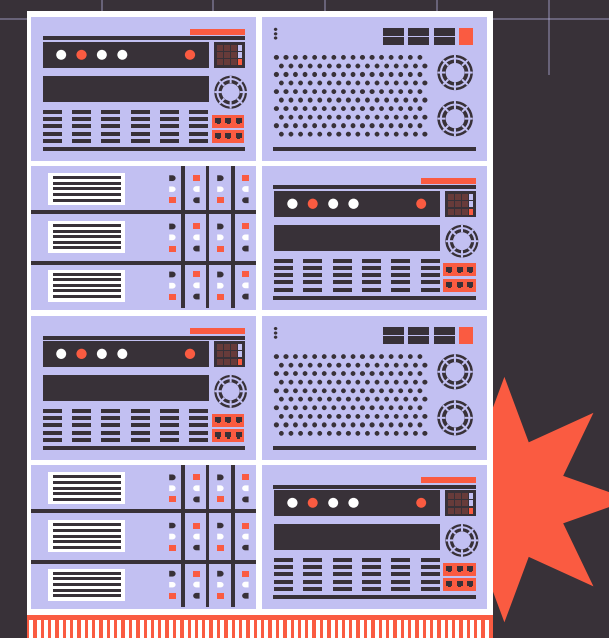

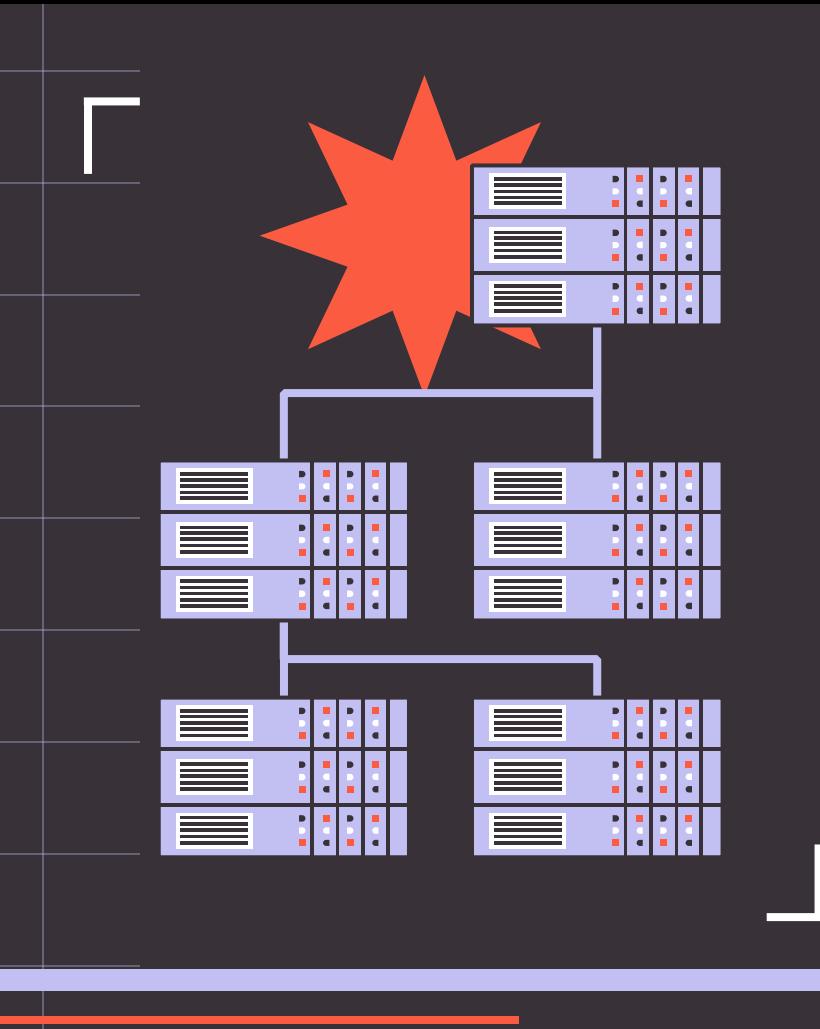

# **GRACIAS!**

#### **TIENES ALGUNA PREGUNTA?**

[contacto@javiercd.es](mailto:contacto@javiercd.es) www.javiercd.es

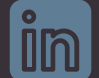

https://www.linkedin.com/in/javiercd/